## Introductie tot Makefiles

#### Mattias Holm & Kristian Rietveld

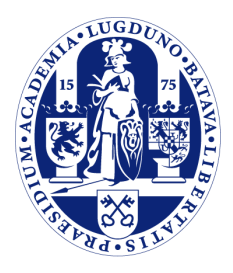

Universiteit Leiden

The Netherlands

# Aanwijzingen practicum

- Readability/existence check uitvoeren voordat fork() plaats zal vinden.
- Controleren return value execv() blijft nodig.

# Aanwijzingen practicum

- Readability/existence check uitvoeren voordat fork() plaats zal vinden.
- Controleren return value execv() blijft nodig.
- Permissiecheck met fstat(): goed over nadenken.
	- Eigenlijk programmeer je een eigen versie van access().

### Source code eisen

- Waar letten we op bij het beoordelen van de kwaliteit van de source code?
	- Structuur
	- Indentatie (is deze consistent?)
	- Memory handling
	- Commenting

## Commenting

- Goede code is te begrijpen zonder commentaar.
- Soms zijn comments toch nodig.
- Wanneer wel, wanneer niet?

# Commenting (cont.)

- Wanneer niet:
	- Namen van variabelen uitleggen die al duidelijk zijn.
	- Een enkele regel code precies uitleggen, terwijl dat zonder comment ook duidelijk is.
	- Etc...

# Commenting (cont.)

- Wanneer wel:
	- Als een bepaalde beslissing of trade-off is gemaakt. Waarom?
	- Documentatie per functie.
	- "Secties" in grote source file aanduiden.
	- Als een fragment code niet meteen duidelijk is.
	- FIXME/TODO comments.
	- Als iets tegenintuitief is.

## Commenting (cont.)

int ret val; // Store return value

```
/* increment counter */
\frac{1}{1} + + ;
```

```
/* FIXME: verify all members are freed */
free (object);
```

```
/* call function execv */
execv (path, argv);
```

```
if (...)
```

```
 ...
```
else

 // cannot bubble down any more, heap order satisfied break;

## Introductie tot Makefiles

#### Mattias Holm & Kristian Rietveld

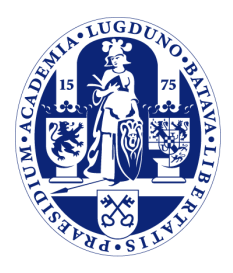

Universiteit Leiden

The Netherlands

#### make

- Make wordt voornamelijk gebruikt om het compileren van software te automatiseren.
- Eigenlijk: het genereren van files gebaseerd op andere files.
- De file wordt alleen gegenereerd als dat nodig is:
	- De file bestaat nog niet, of
	- de gegenereerde file is ouder dan de files waarop het is gebaseerd.

#### make rules

- Een Makefile bestaat uit "rules". - Deze hebben de volgende vorm:

target: dependencies one or more commands

- Belangrijk! Gebruik tabs en geen spaties.

test: test.c test.h gcc -Wall -o test test.c

- Invocatie: make test (make <target>)

## Speciale targets

- Het belangrijkste target is "all".
- Hier kan je aangeven welke targets moeten worden gegenereerd als je make aanroept zonder argumenten.

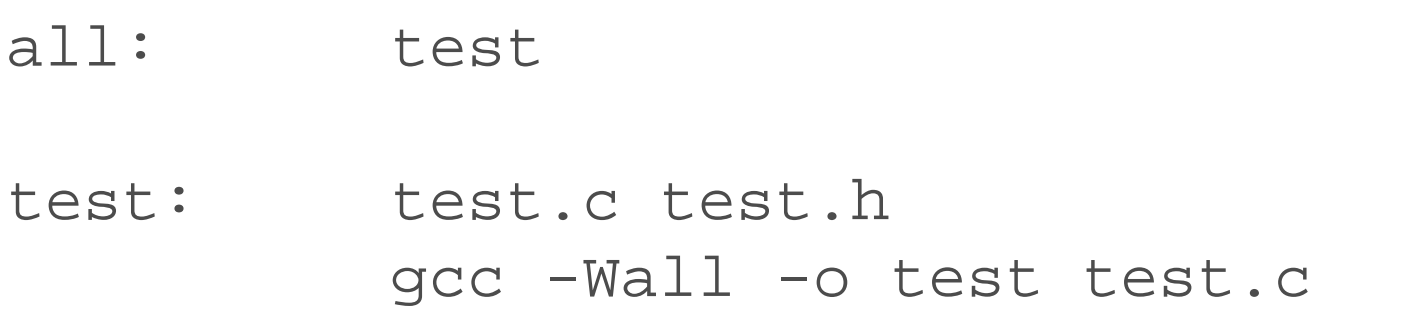

### Automatic variables

- Er zijn een aantal speciale variabelen die je in make rules kan gebruiken:
	- \$@ bevat naam van het target
	- \$< bevat naam van de eerste dependency
	- \$^ bevat naam van alle dependencies

### Generieke "rules"

- Je wilt niet voor elke C file een aparte make rule schrijven.
- Het is mogelijk om een generieke rule te schrijven die wordt gebruikt als er geen expliciete rule is gevonden.

%.o: %.c  $qcc$  -Wall -g -c  $\zeta$ 

## Variabelen

- Zelf kun je ook variabelen introduceren. - Vaak wordt dit gebruikt om de compiler flags te specificeren.
- Merk op dat de naam tussen haakjes moet staan bij gebruik.

 $CFLAGS = -Wall -q$ 

test: test.c gcc \$(CFLAGS) -o test test.c

test: test.c gcc \$(CFLAGS) -o \$@ \$<

## Iets completer voorbeeld

 $CFLAGS = -Wall -q$ OBJECTS = main.o feature1.o feature2.o all: test test: \$(OBJECTS)  $\text{gcc}$   $\text{\$}(\text{CFLAGS})$  -o  $\text{\$}^{\text{\o}}\text{\$}^{\text{\o}}$  $% .0:$   $% .0:$  $\text{gcc}$   $\text{\$}(\text{CFLAGS})$  -c  $\text{\$}<$ 

## Wildcard operator

- In plaats van zelf alle files op te geven, kan je dit ook automatisch doen.
- Dit kan met de wildcard operator:

#### FILES =  $$ (wildcard 8.c)$

- De meeste grote projecten gebruiken dit *niet*, om te voorkomen dat files onbedoeld in de executable terecht komen.

## Substitution references

- In make kan je een handige operator gebruiken om de extensie van een lijst van files te veranderen.

- Syntax:

 $DEST = $(VAR:A=B)$ 

- In variabele VAR, vervang elke "A" met "B".

# Substitution refs (vervolg)

- Dit wordt vaak gebruikt om extensies te wijzigen.

OBJECTS = \$(FILES:.c=.o) LATEX\_SOURCE = \$(FILES:.pdf=.tex)

- Zoals we nodig hebben in ons voorbeeld:

FILES =  $$ (wildcard 8.c)$ OBJECTS = \$(FILES:.c=.o)

## If expressie

- In make kan je if expressies gebruiken.
- Vaak gaat het om string vergelijkingen of kijken of een bepaalde variabele is gedefinieerd.

```
ifeq ($(DEBUG), 1)
     CFLAGS = " - Wall -q"else
     CFLAGS = "-Wall -s -O3"endif
```
- Je kan variabelen definiëren op de make command line: *make DEBUG=1*

## Handige make opties

te voeren

directory

- -n print commando's zonder uit - -C <dir> draai make in opgegeven

- -j N draai N jobs tegelijkertijd (nuttig op multi-core machines)

## Makefiles genereren

- Schrijft iedereen dan zelf Makefiles?
- Nee, er zijn weer tools om deze automatisch te genereren:
	- cmake
	- autotools (autoconf, automake)
	- qmake
	- etc.

### Practicum

- Practicum in zaal 411.